クラスルーム主教員(オーナー)変更方法

■クラスルームの削除は、アーカイブ後、主教員(オーナー)のみ実施することが可能です。 ■クラスルーム主教員のアカウントが削除された場合、課題の提出等ができなくなります。

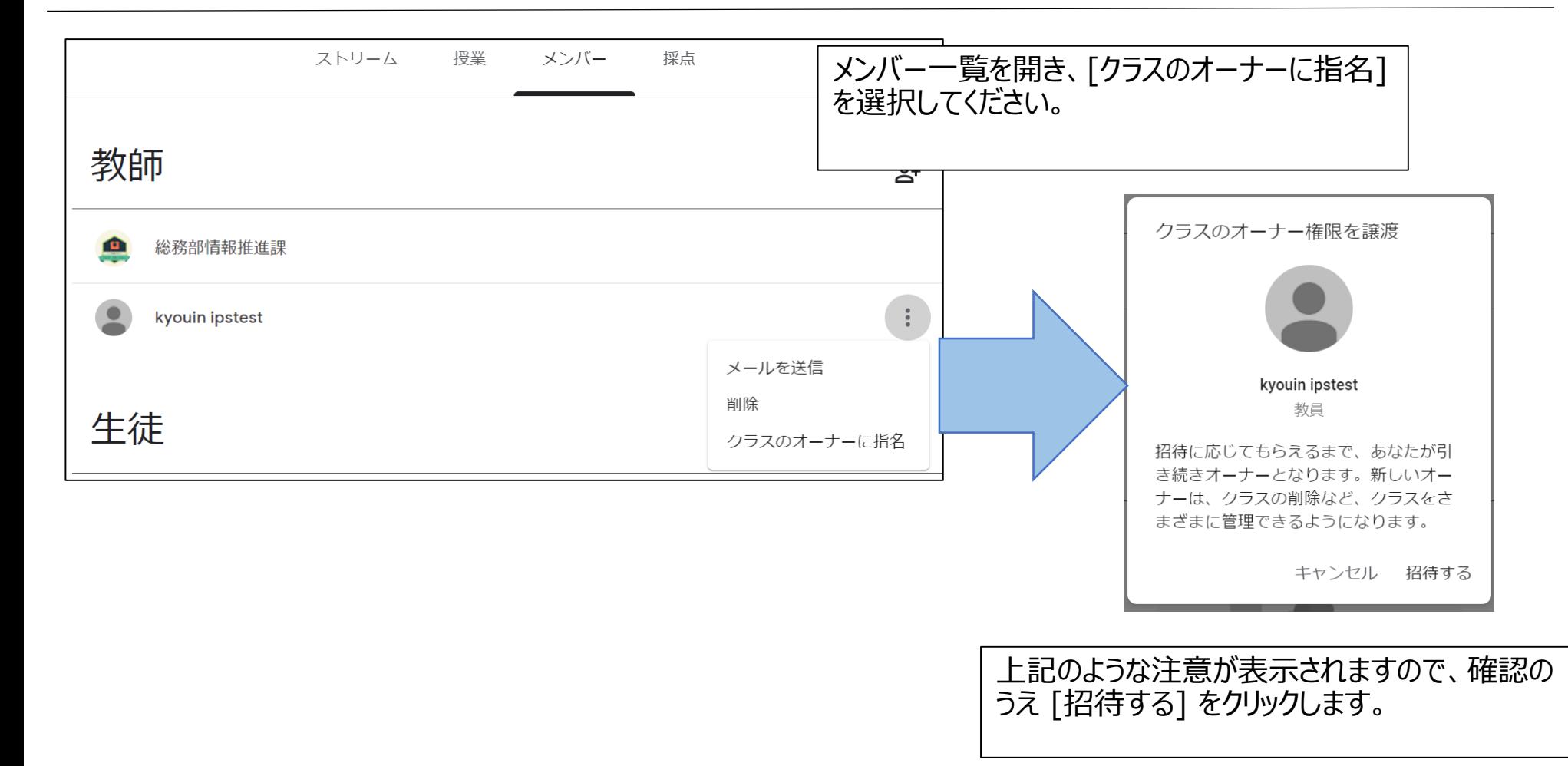

クラスルーム主教員(オーナー)変更方法

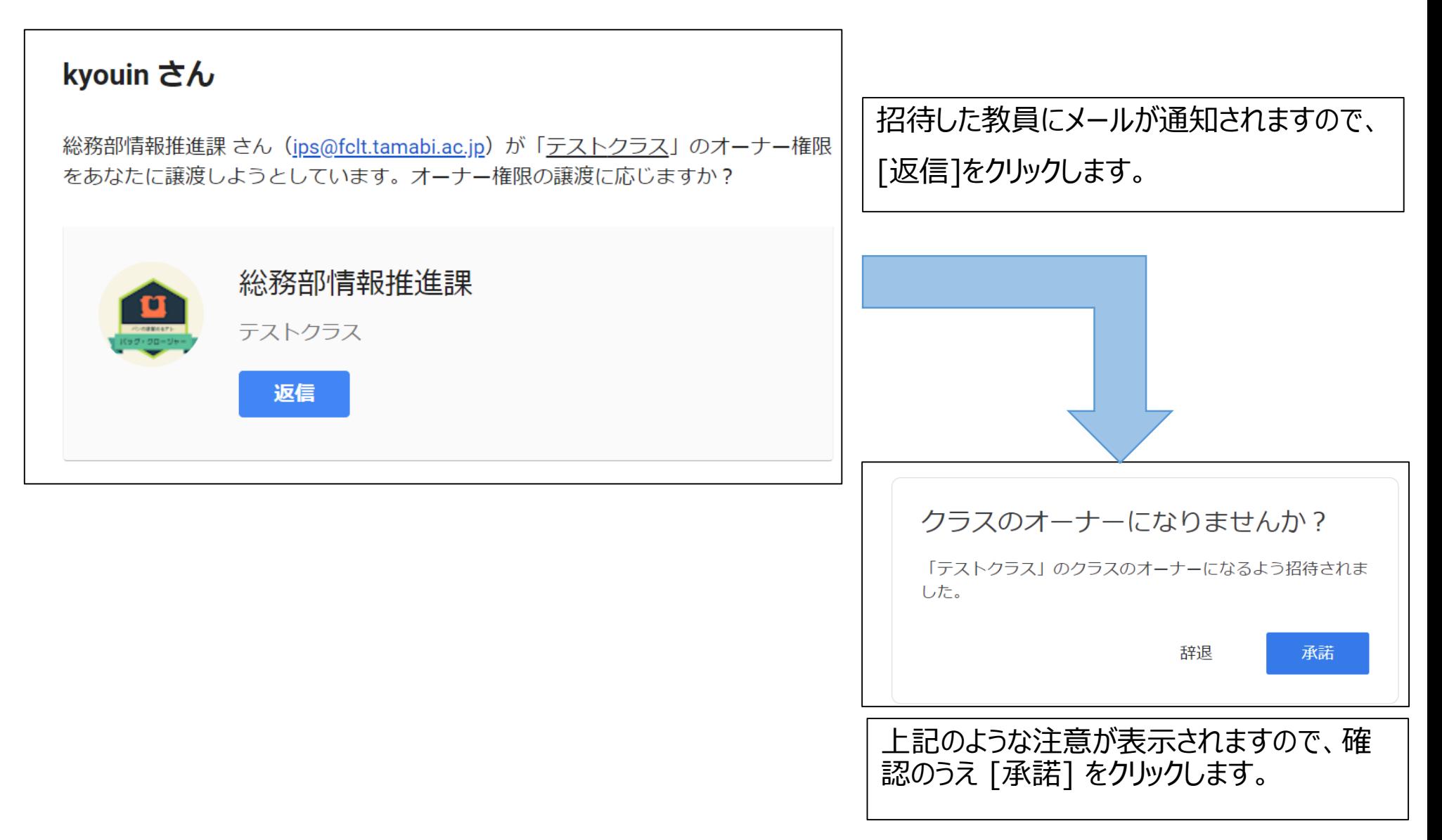